## NAGOYAメタバース図書館 操作方法 (パソコン用)

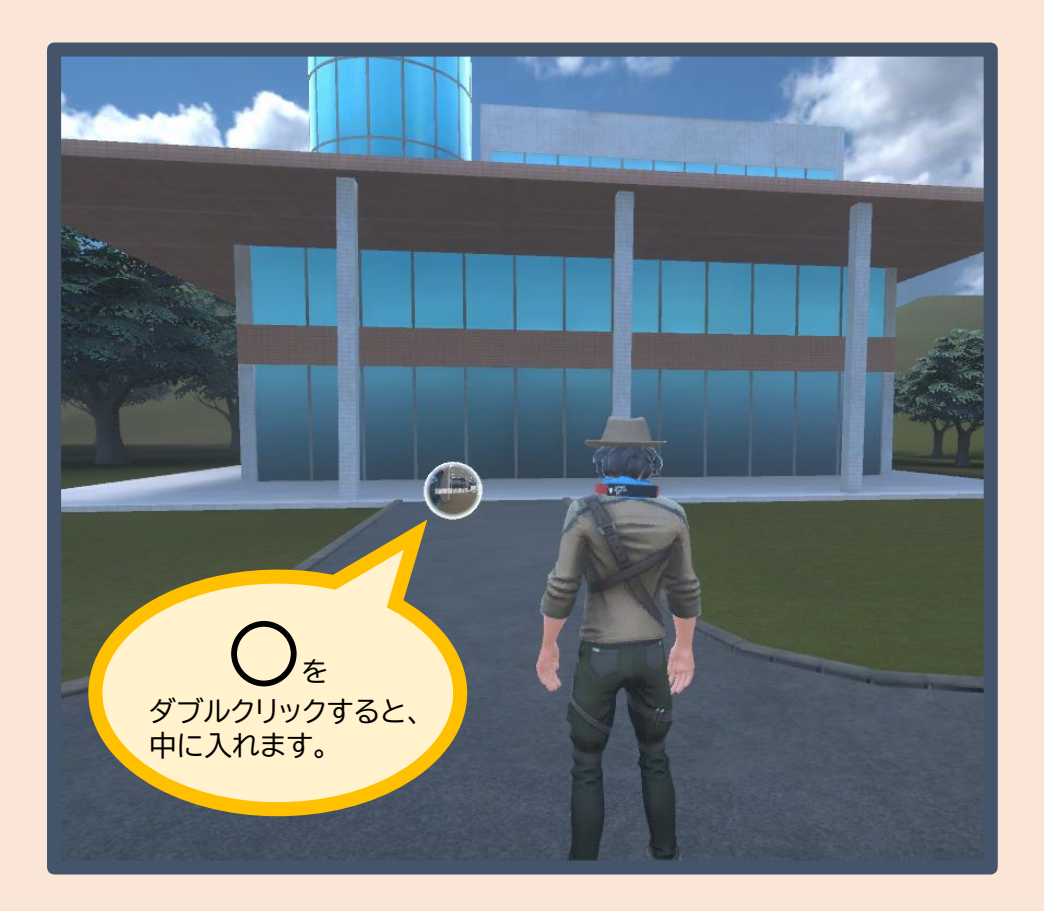

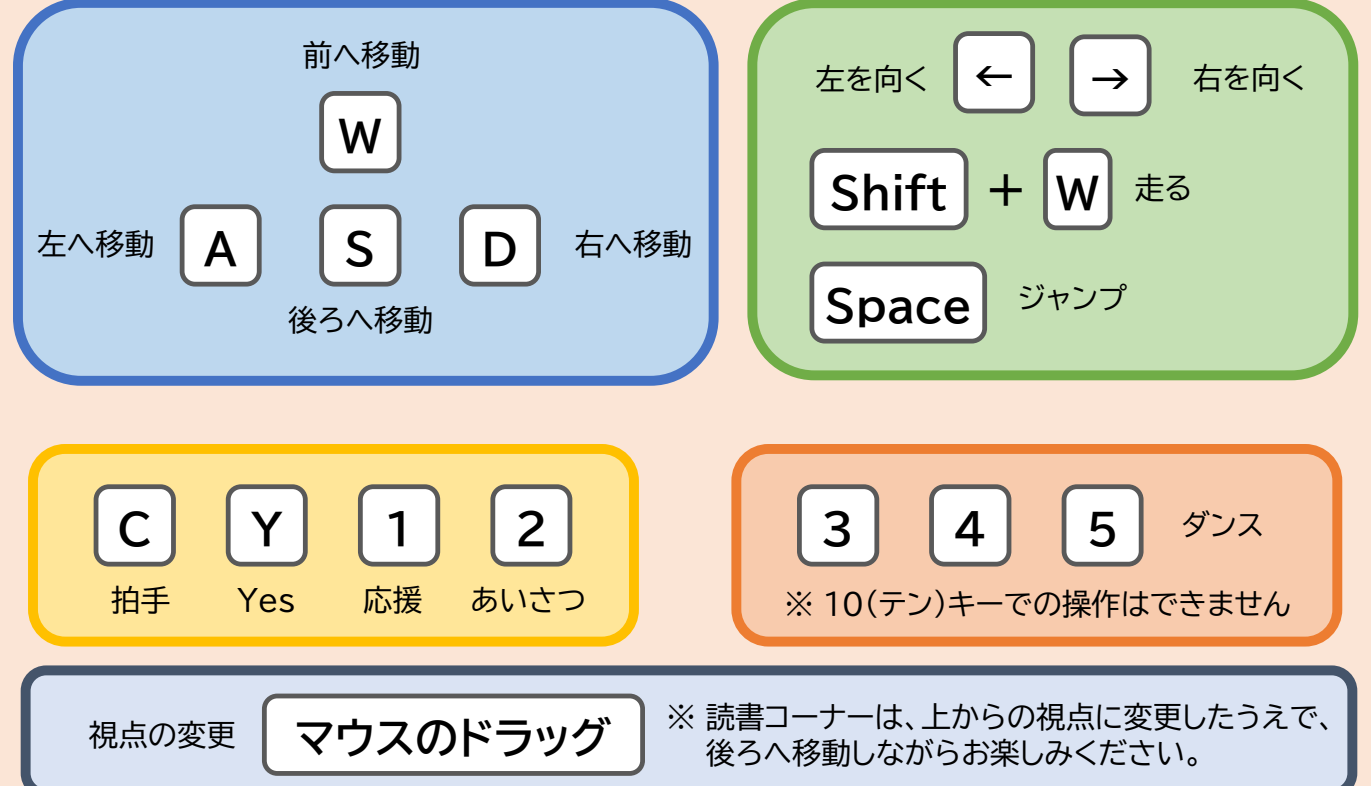

## NAGOYAメタバース図書館 操作方法 (スマートフォン用)

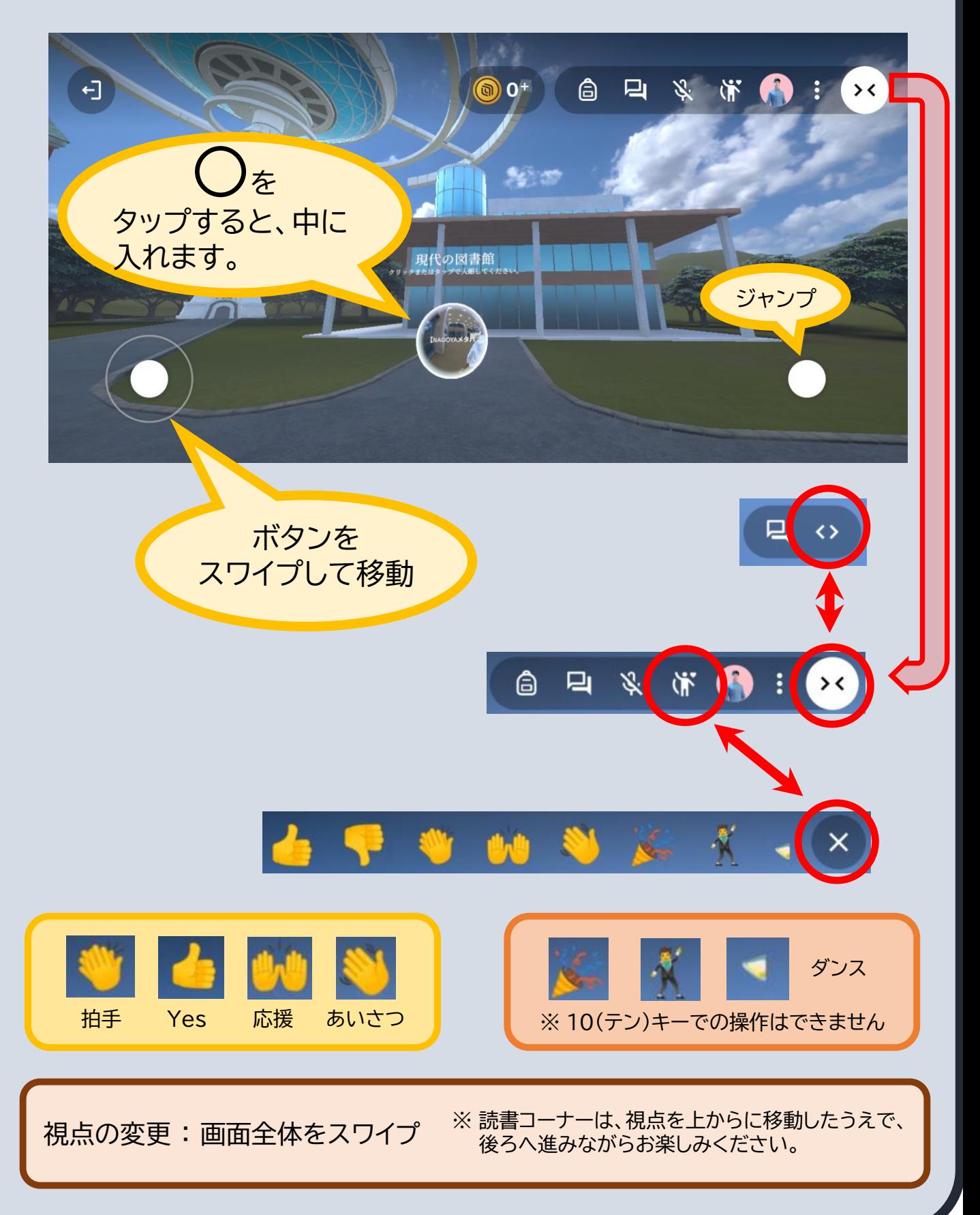